Internet [Explorer](http://myfiles.westpecos.com/document.php?q=Internet Explorer Script Error Code 0 Access Denied) Script Error Code 0 Access Denied >[>>>CLICK](http://myfiles.westpecos.com/document.php?q=Internet Explorer Script Error Code 0 Access Denied) HERE<<<

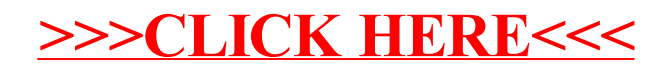